## **Pràctica d'estadística, per preparar la segona avaluació**

Recordeu que heu de mostrar les comandes i veure les etiquetes a l'arxiu de resultats. Recordeu-vos també de desfer les opcions de ponderació, selecció o de segmentació quan ja no les necessiteu.

A la majoria d'exercicis que segueixen no s'indica el procediment o la seqüència de procediments que convé aplicar: convé que hi reflexioneu abans. En alguns apartats, pot ser que hi hagi diverses maneres d'obtenir el resultat correcte.

1. Obriu el fitxer *Datos de empleados.sav*.

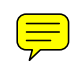

- **Entre els administratius: quantes dones hi ha?........... Quin %? ..............**
- **Entre els administratius amb menys**  $\frac{1}{\sqrt{2}}$  14 anys d'estudi: quantes dones **hi ha?............ Quin %?.............**

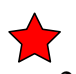

2. Obriu el fitxer *Mundo95.sav*.

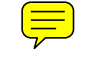

- Construïu una nova variable *grupfer* que classifiqui els països en el grups **1**, **2, 3** i **4**, segons si tenen un nombre mitjà de fills (*fertilid*) menor o igual que 2, entre 2, $\overrightarrow{v_1}$ <sup>4</sup>, entre 4,1 i 6, i més gran o igual que 6,1, respectivament. Quants països hi ha a cadascun dels grups anterior<sup>1</sup>  **...........................................................................................................................**
- Feu una taula que ens permeti comparar les mitjanes i els màxims (sense ponderar per població) de la variable *tasasida(casos de sida por mil habitantes*) en les diferents *regions econòmiques*, i contes

**A quina regió li correspon la mitjana de** *tasasida* **més gran?** 

**.................................................** 

**I a quina regió la mitjana més petita?...............................** 

**Quin és el màxim de** *tasasida* **a la regió 1? ...............Quin país de la regió 1 assoleix aquest màxim?..............** 

- Compareu les mitjanes i els mínims (sense ponderar per població) de la variable *tasa\_nat* segons el grup definit *en relig (religió majoritària)*:

**Quina** *religió majoritària* **té la mitjana de** *tasa\_nat* **més gran?.................** 

**Quina** *religió majoritària* **té la mitjana de** *tasa\_nat* **més petita?...............** 

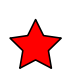

**Quina** *religió majoritària* **té la mínim de** *tasa\_nat* **més elevat? ....................................**

Considereu els països que tinguin un %  $\equiv$  fabetització (*alfabet: Personas alfabetizadas %*) superior al 80%:

**Quants països hi ha? ........................... Quina mitjana d'esperança de vida femenina tenen ?................** 

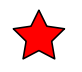

- A partir de la variable *urbana (% Población urbana)*, definiu una nova variable, *poburb*, que ens doni **el nombre d'habitants (en milers) que viuen en zones urbanes,** per als diferents països:

**Quants habitants urbans té Itàlia (en milers)?........** 

- Utilitzant la ponderació de casos, segons la  $\sqrt{\frac{1}{n}}$ able que convingui, calculeu **el percentatge de la població que viu a cadascuna de les diferents regions econòmiques**:

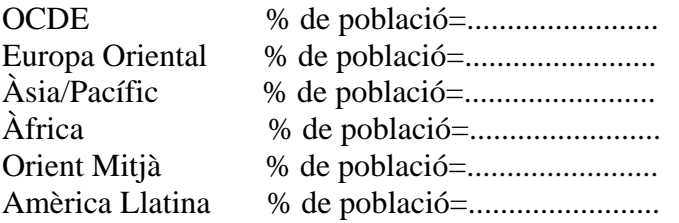

**Quin tant per cent de la població viu en països amb un** *clima* **tropical**?..............................................

- **Quin tant per cent dels països tenen** *clima* **tropical?.........................**
- **3.** En un **arxiu nou de dades,** introduïu la següent variable *int\_pol (interès per la política)*: que pren els següents valors **0** (gens) amb freqüència 476, **1** (poc ) amb freqüència 630, **2** (bastant) amb freqüència 580, **3** (molt) amb freqüència 188, **8** (no ho sap) amb freqüència 22 i **9** (no contesta) amb freqüència 4. Definiu els valors **8** i **9** com a valors perduts. Seguidament, ompliu la taula següent:

|          |                  | Frecuencia | Porcentaje | Porcentaje<br>válido | Porcentaje<br>acumulado |
|----------|------------------|------------|------------|----------------------|-------------------------|
| Válidos  | 0 gens           |            |            |                      |                         |
|          | 1 poc            |            |            |                      |                         |
|          | 2 bastant        |            |            |                      |                         |
|          | 3 molt           |            |            |                      |                         |
|          | Total            |            |            | 100,0                |                         |
| Perdidos | 8 no ho sap      |            |            |                      |                         |
|          | no contesta<br>9 |            |            |                      |                         |
|          | Total            |            |            |                      |                         |
| Total    |                  |            | 100,0      |                      |                         |
|          |                  |            |            |                      |                         |

**inter\_pol Interès per la política** 

Feu un diagrama de sectors d'aquesta distribució on, a cada sector, s'hi vegin la freqüència i el %.

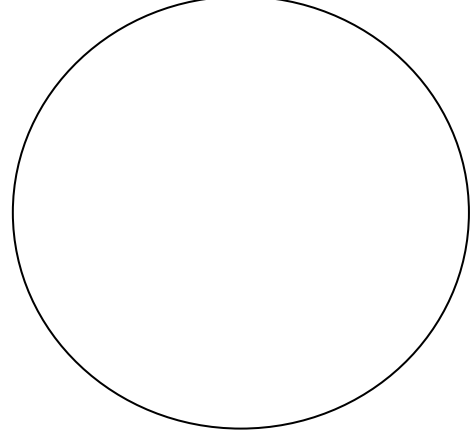